### Численные методы

Преподаватель: Редькина Белла Александровна

# Список литературы

1 • Турчак Л. И., Плотников П. В. **Основы численных методов** 2 • Лапчик М. П., Рагулина М. И., Хеннер Е. К. **Численные методы** 3 • Пантина И. В., Синчуков А. В. **Вычислительная математика** 4 • Каханер Д., Моулер К., Нэш С., **Численные методы и программное обеспечение.**

### Темы:

Элементы теории погрешностей

Решение нелинейных уравнений

Численное интегрирование функций с одной переменной

# Элементы теории погрешностей

Источники и классификация погрешностей

Точные и приближенные числа. Правила округления чисел

Математические характеристики точности приближенных чисел

Число верных знаков приближенного числа. Связь с абсолютной погрешностью

# Источники погрешностей

- Математическая модель
- Исходные данные
- Приближенный метод
- Округления при вычислениях

#### **При вычислениях погрешности накапливаются**

## Виды погрешностей

#### Погрешность метода решения

### Погрешность округления

### Неустранимые погрешности

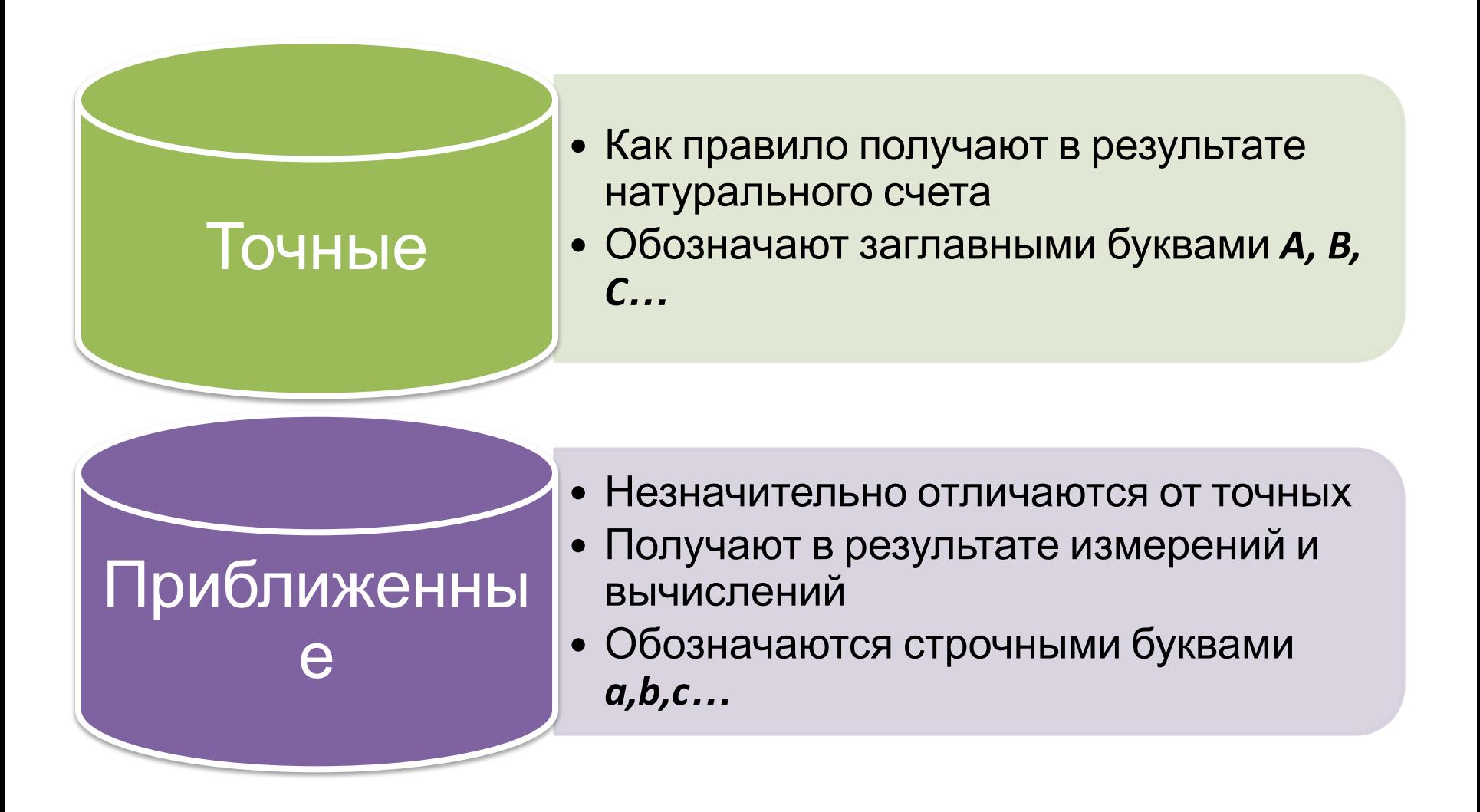

Числа могут быть записаны с помощью конечного числа разрядов в какой-либо системе СЧИСЛЕНИЯ  $a=\pm (a_{1}b^{n}+a_{2}b^{n-1}+\ldots+a_{m}b^{n-m+1})$ 

 $0 \leq a \leq b$ 

 $n - c$ тарший разряд

 $n-m+1$  – младший разряд

 $i$  – номер разряда в котором стоит цифра

 $a_i$ – целые положительные числа;  $a_i$ >0

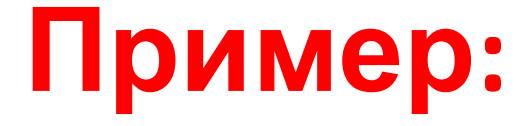

#### Число a=435,7068 записать в виде позиционного разложения

#### **• Решение**:

 $a=435,7068=4.10^{2}+3.10^{1}+5.10^{0}+7.10^{-1}$  $+$  $+0.10^{-2}+6.10^{-3}+8.10^{-4}$ 

• Использование приближенных чисел приводит к тому, что из множества действительных чисел некоторого отрезка используется его конечное дискретное подмножество.

• Количество разрядов в записи числа ограничено.

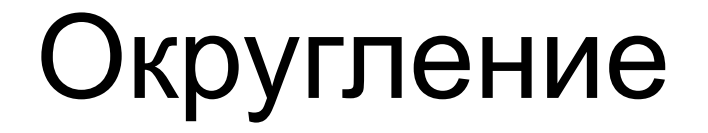

• Использование числа с заданной степенью точности из конечного подмножества.

Округление применяют, когда результаты вычислений содержат избыточное количество разрядов, по сравнению с требуемой точностью.

### Правила округления:

- Если отбрасываемые при округлении цифры составляют число, которое меньше половины единицы последнего оставляемого разряда, от оставляемые цифры остаются без изменений
- Если больше половины единицы последнего оставляемого разряда, то последняя оставляемая цифра увеличивается на единицу

• Если равно половине единицы, то последняя оставляемая цифра увеличивается на единицу (нечетная) и остается без изменения (четная)

## **Пример:**

• Округлить число а=16,25075 до каждого разряда

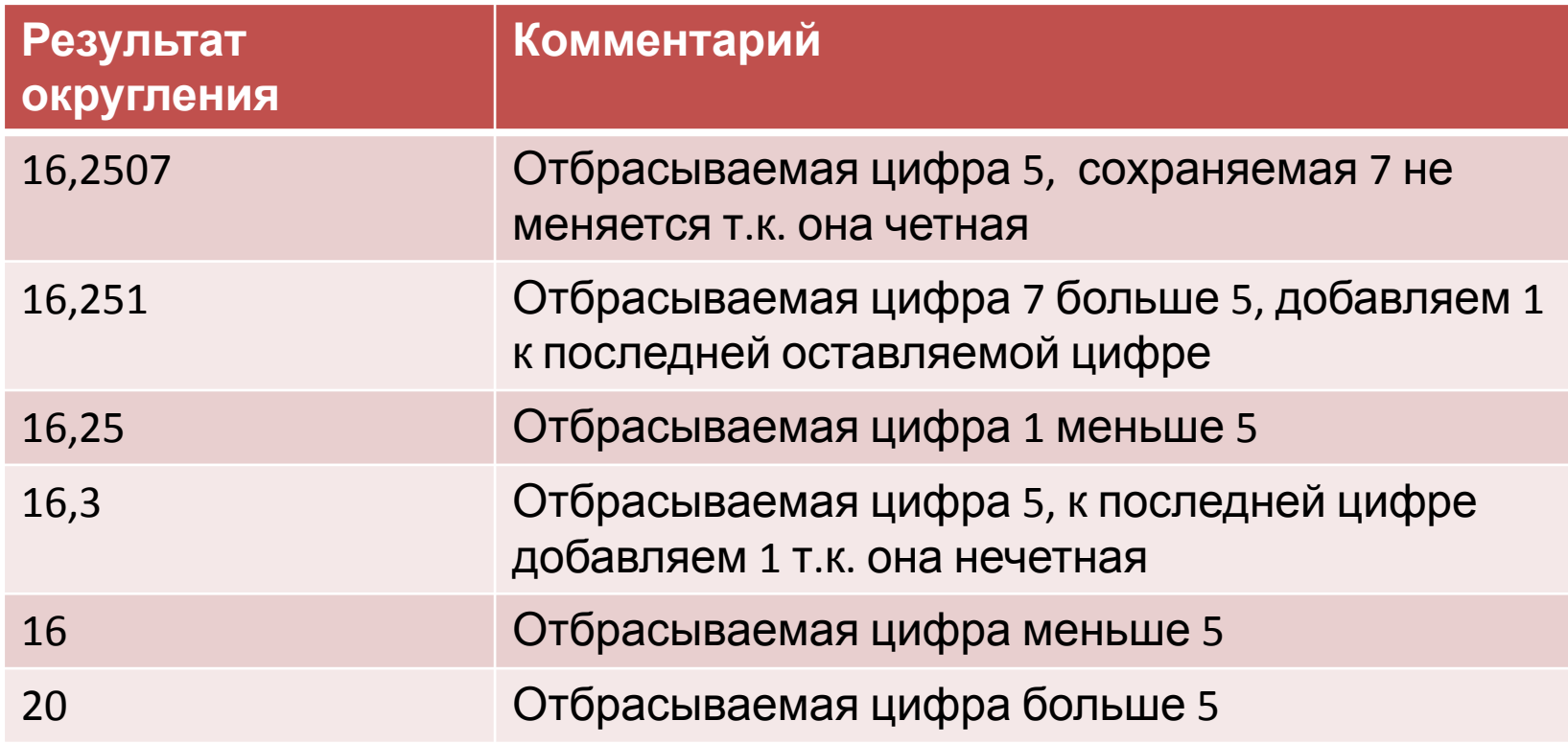

## **Математические характеристики точности приближенных чисел**

Истинная абсолютная погрешность

$$
\Delta_u(a) = |A - a|
$$

#### А – точное значение величины

 $a$  – приближенное значение той же величины

## **Предельная абсолютная погрешность**

Или абсолютная погрешность  $\Delta(a)$ приближенного числа а, представляющего неизвестное точное число А, называется такое

возможно меньшее число, которого не превосходит истинная абсолютная погрешность

$$
\Delta_u(a) = |A - a| \le \Delta(a)
$$

 $A = a \pm \Delta(a)$ 

### Истинная относительная погрешность

$$
\delta_u(a) = \frac{\Delta_u(a)}{|a|} = \frac{|A - a|}{|a|}
$$

#### Отношение истинной абсолютной погрешности числа а к модулю самого числа **а**

### **Предельная относительная погрешность**

Или относительная погрешность числа *a*,<br>являющегося приближенным значением неизвестного точного числа А, называется возможно меньшее число  $\delta(a)$ , которого не превосходит истинная относительная погрешность

$$
\delta_u(a) = \frac{\Delta(a)}{|a|} \le \delta(a)
$$

$$
\delta(a) = \frac{\Delta(a)}{|a|}
$$

# Пример

• Выяснить, какое из приближенных равенств точнее:

$$
\frac{3}{11} \approx 0,272 \text{ with } \sqrt{18} \approx 4,24
$$

### Решение

- Вычисляем значения:  $\frac{3}{11} = 0,2727(27)$  $\sqrt{18} = 4,2426...$
- Абсолютные погрешности:

$$
\Delta_u(a_1) = |A_1 - a_1| = |0, 272727... - 0, 272| \le 0,00073
$$
  

$$
\Delta_u(a_2) = |A_2 - a_2| = |4,2426... - 4,24| \le 0,0027
$$

• Относительные погрешности:

$$
\delta(a_1) = \frac{\Delta(a_1)}{|a_1|} = \frac{0,00073}{0,272} = 0,00026 = 0,026\%
$$
  

$$
\delta(a_2) = \frac{\Delta(a_2)}{|a_2|} = \frac{0,027}{4,24} = 0,00064 = 0,064\%
$$

# Число верных знаков приближенного числа

Первая слева, отличная от нуля цифра числа *а*, и все расположенные справа от нее цифры (в том числе нули) называются **значащими**

# Пример:

• Выделить значащие цифры чисел:

$$
a_1 = 0.0273050
$$

$$
a_2 = 2,7305
$$

$$
a_3 = 0,0002730
$$

# Верные цифры

- Среди значащих цифр выделяют верные.
- Значащая цифра  $a_s$  числа  $a$  верная, если предельная погрешность этого числа не превосходит половины единицы s-го разряда

$$
\Delta(a) \le \frac{1}{2} \times 10^s
$$

Если указано, что все значащие цифры числа а верные, то предельная абсолютная погрешность  $\varDelta(a)$  равна половине единицы младшего разряда -r

$$
\Delta(a) = \frac{1}{2} \cdot 10^{-r}
$$

## **Пример:**

- Известно, что в числе **а=341,267** все цифры верные. Найти предельную абсолютную и относительную погрешности.
- **• Решение:** $\Delta(a) = \frac{1}{2} \cdot 10^{-3}$

$$
\delta(a) = \frac{\Delta(a)}{|a|} = \frac{0.5 \cdot 10^{-3}}{341,267} \approx 0.147 \cdot 10^{-5}
$$

При округлении и записи абсолютной и относительной погрешности пользуются правилами:

- Погрешность всегда округляют в большую сторону не пользуясь правилами округления.
- Погрешность записывают с двумя значащими цифрами.

### Погрешность арифметических действий

 $\Delta(a \pm b) = \Delta(a) + \Delta(b)$  $\delta(a \cdot b) = \delta(a) + \delta(b)$  $\delta\left(\frac{a}{b}\right) = \delta(a) + \delta(b)$ 

$$
\delta(a^k) = k\delta(a)
$$

• При вычислении погрешности результата математических вычислений определить какое действие выполняется последним:

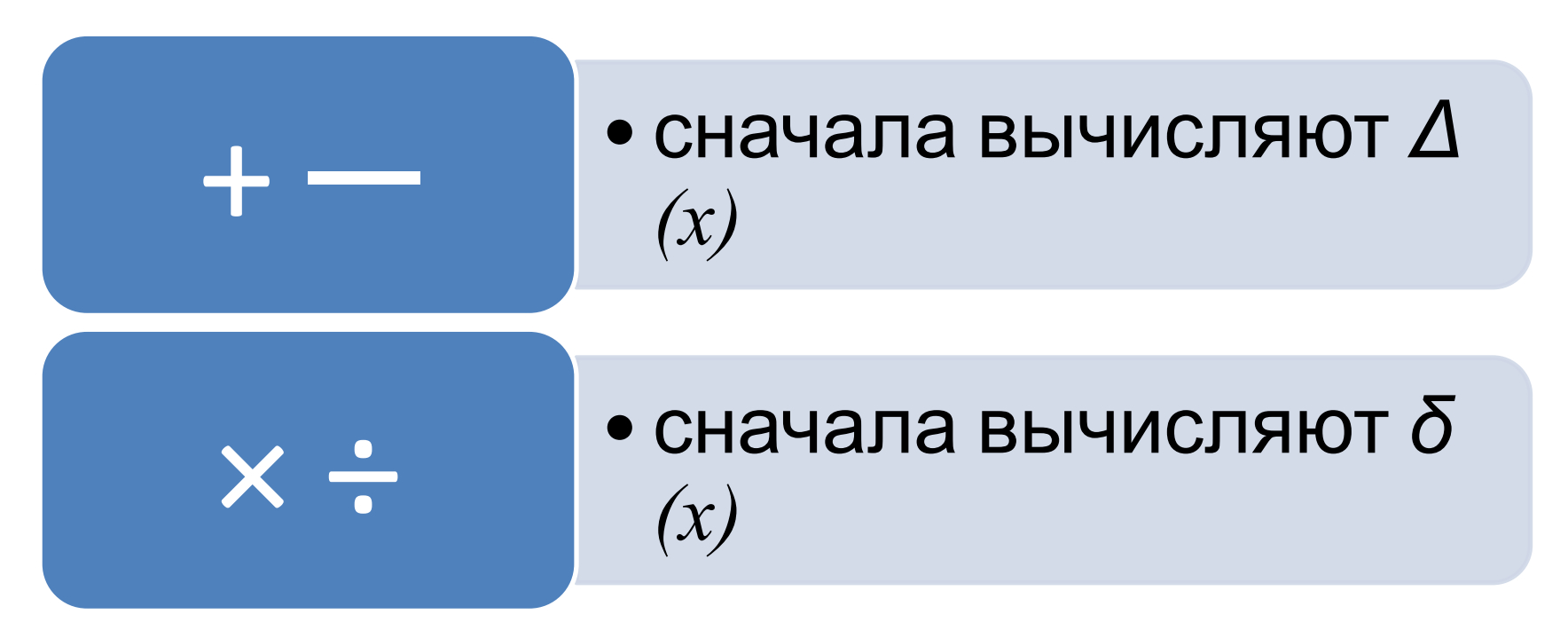

### **Пример**

$$
x = a_1^3 + \frac{(a_2 - a_3)^4}{a_1}
$$

#### **Решение:**

#### Последней операцией является сложение

$$
\Delta(x) = \Delta(a_1^3) + \Delta \left( \frac{(a_2 - a_3)^4}{a_1} \right)
$$

### Отдельно находим обе предельные абсолютные погрешности

$$
\Delta\left(a_1^3\right) = 3\Delta(a_1)(a_1)^2
$$
\n
$$
\Delta\left(\frac{(a_2 - a_3)^4}{a_1}\right) = \delta\left(\frac{(a_2 - a_3)^4}{a_1}\right) \cdot \left|\frac{(a_2 - a_3)^4}{a_1}\right|
$$
\n
$$
\delta\left(\frac{(a_2 - a_3)^4}{a_1}\right) = \delta((a_2 - a_3)^4) + \delta(a_1) = 4\delta(a_2 - a_3) + \delta(a_1) = 4\frac{\Delta(a_2 - a_3)}{|(a_2 - a_3)|} + \frac{\Delta(a_1)}{|a_1|}
$$

$$
\Delta(x) = 3\Delta(a_1)(a_1)^2 + \left(4\frac{\Delta(a_2) + \Delta(a_3)}{|a_2 + a_3|} + \frac{\Delta(a_1)}{|a_1|}\right) \cdot \left|\frac{(a_2 + a_3)^4}{|a_1|}\right|
$$

$$
\delta(x) = \frac{\Delta(x)}{|x|}
$$